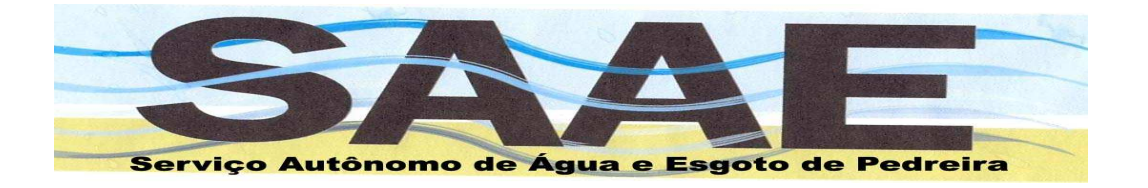

#### **ANEXO IX - MEMORIAL DESCRITIVO**

### **SISTEMA DE GESTÃO DE ÁGUA E ESGOTO**

**OBJETIVO: Permitir o controle e a transparência dos cadastros e procedimentos que são imprescindíveis ao processo de constituição do crédito tributário e tarifário através do lançamento. Além disto, deverá conter todas as ferramentas necessárias para sua extinção e classificação contábil.** 

**Características Comuns: Possuir atalhos utilizando as teclas de funções para cadastros e consultas não sendo necessário sair de um uma tela para atualizar cadastros secundários. Possibilitar controles de senha de usuário em nível de programas com opção de permissões de consulta, inclusão, alteração e deleção para cada programa existente no sistema, além de formatar grupos de usuários para facilitar o cadastro e controle dos acessos. Possibilitar parametrização com tabelas configuradas pelo usuário. Possibilitar parametrização de impressoras por máquina para cada tipo de formulário utilizado pelo sistema. Possibilitar emissão de relatórios com opções em tela, arquivo ou impressora.** 

### **1. Cadastro Técnico.**

**Objetivo: Permitir a manutenção da base de dados atualizada, bem estruturada e coerente com a realidade, servindo de apoio aos processos inerentes ao lançamento das tarifas e taxas.** 

- **1.1. Todos os cadastros do SOFTWARE devem ser normalizados, ou seja, seus campos devem ser padronizados, sempre que possível, para evitar a duplicidade de dados;**
- **1.2. Permitir cadastramento único de pessoas físicas e jurídicas com identificação através de CPF e CNPJ, respectivamente. Esse cadastro único deverá ser utilizado em todos os módulos do sistema;**
- **1.3. Conter processo de unificação de contribuintes saneando o cadastro e evitando redundância de informações de sistemas anteriores, mantendo histórico das unificações e das tabelas que sofreram as alterações com possibilidade de retornar à posição anterior ao da unificação;**
- **1.4. Permitir o cadastramento de tipos de logradouros, bairros, cidades e estados;**
- **1.5. Permitir o cadastramento de logradouros, associando-se ao bairro, cidade, estado e CEP;**
- **1.6. Permitiro cadastramento de dias vagos como sábados, domingos e feriados municipais, estaduais ou federais;**
- **1.7. Permitir o cadastramento de convênios bancários e suas especificações;**

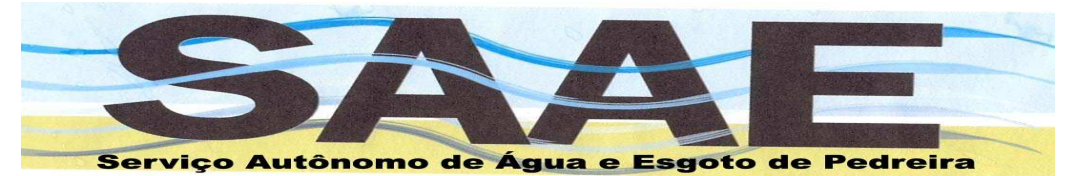

- **1.8. Permitir a consulta aos dados gravados no cadastro de contribuintes (pessoas Físicas e Jurídicas) e ao log de operações do mesmo;**
- **1.9. Possibilitar cadastro de tabela de multas;**
- **1.10. Possibilitar cadastro de tabela de indexadores mensais com pelo menos dois tipos diferentes;**
- **1.11. Permitir emissão de relatório de todos os cadastros disponíveis no sistema;**
- **1.12. Permitir a emissão de relatório de contribuintes com opções de ordem e filtros diversos.**
- **2. Água e Esgoto.**

**Objetivo: Permitir a manutenção da base de dados atualizada, bem estruturada e coerente com a realidade, servindo de apoio aos processos inerentes ao lançamento e controle dos serviços relacionados à água e esgoto. O módulo de Água e Esgoto deverá utilizar cadastro único de contribuintes e informações cadastrais como cidades, bairros, logradouros entre outros, dos quais são comuns a todos os demais módulos.** 

- **2.1. Possibilitar cadastro de leituristas;**
- **2.2. Possibilitar cadastro de rotas;**
- **2.3. Possibilitar cadastro de regiões;**
- **2.4. Possibilitar cadastro de classificação de ligação;**
- **2.5. Possibilitar cadastro de modelos de hidrômetros;**
- **2.6. Possibilitar cadastro de vencimentos por região;**
- **2.7. Possibilitar cadastro de categorias de consumo;**
- **2.8. Possibilitar cadastro de faixas de consumo por categoria;**
- **2.9. Possibilitar cadastro de serviços diversos;**
- **2.10. Possibilitar cadastro de ocorrências de leitura;**
- **2.11. Possibilitar cadastro de reservatórios de água;**
- **2.12. Possibilitar cadastro de análise mensal da água por reservatório;**
- **2.13. Possibilitar cadastro de serviços gerais;**
- **2.14. Possibilitar cadastro de tipos de chamados (ordem de serviço);**
- **2.15. Permitir o cadastro de coletores;**
- **2.16. Permitir o cadastro de tipos de corte, lacre, cavalete, ramal;**
- **2.17. Possibilitar cadastro de consumidores (água/esgoto) com distinção de proprietário e inquilino;**
- **2.18. Possibilitar cadastro de bancos, agências e contas (do contribuinte para débito automático);**

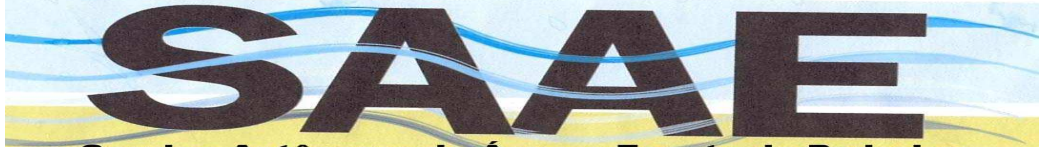

- **2.19. Possibilitar cadastro de bancos, agências, contas e convênios de bancos para arrecadação e débito automático;**
- **2.20. Possibilitar lançamento de descontos individualizado por serviço ou de forma global com controle automático de valores descontados por referências;**
- **2.21. Permitir a definição da fórmula de cálculo de água e de esgoto por categoria de consumo;**
- **2.22. Permitir o lançamento de cadastro para cobrança de apenas esgoto sem cobrança de água com valor pré-definido ou com valor lançado por referência;**
- **2.23. Permitir o lançamento e controle de cadastro de isenção por ligação e referência de forma a possibilitar o registro da isenção apenas para água, apenas para o esgoto ou para ambos, podendo ser definida a opção da média de consumo pelo faturado, real ou nulo, o tipo de isenção para água e o tipo para o esgoto, sendo que para cada serviço seja possível o cadastro de seu tipo de isenção definido em: consumo médio, percentual fixo, valor fixo ou metragem fixa;**
- **2.24. Possibilitar lançamento de chamados técnicos para controle de ligações, religações, reclamações diversas, e qualquer outro tipo de serviço, tendo possibilidade de realizar os cadastros dos serviços/reclamações a serem controlados pelo sistema informando o tipo e forma de cobrança e a exigência de documentações para cada caso;**
- **2.25. Possibilitar controle da dívida por consumidor paralelo ao proprietário do imóvel;**
- **2.26. Possibilitar geração automática de avisos de corte;**
- **2.27. Permitir controle dos avisos de corte para finalização ou cancelamento da operação de corte e atualização das referências em débito;**
- **2.28. Possibilitar emissão de avisos de corte na forma de carne com código de barras padrão febraban para recolhimento das contas em atraso;**
- **2.29. Permitir emissão dos avisos por mala direta com word;**
- **2.30. Permitir geração dos avisos em arquivo xls ou texto;**
- **2.31. Permitir emissão de contas de primeira via com formulário próprio pré-impresso;**
- **2.32. Permitir emissão de contas de primeira via com impressão total sem formulário préimpresso;**
- **2.33. Permitir cadastro de conta para envio por e-mail com solicitação na sede ou pela internet;**
- **2.34. Permitir o controle das solicitações de envios de contas por e-mail e os cancelamentos com data e usuário responsável;**
- **2.35. Permitir geração de arquivo texto para emissão de contas de primeira via por empresa terceirizada em layout pré-definido;**
- **2.36. Permitir emissão de contas de segunda via em formulário pré-impresso;**

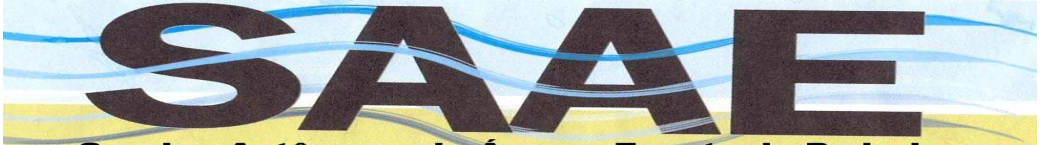

- **2.37. Permitir emissão de contas de segunda via com emissão total sem formulário préimpresso;**
- **2.38. Permitir a emissão de contas de segunda via por referência ou de forma englobada pela internet, não permitindo a emissão de contas lançadas em Dívida Ativa;**
- **2.39. Permitir consulta dos débitos das ligações pela internet;**
- **2.40. Possibilitar consulta de consumidores de água/esgoto contendo filtros por: código do consumidor, código, nome/razão social, cpf/cnpj do proprietário e do inquilino, categoria, rota, região, situação, serviço(água/esgoto), inscrição anterior, código de logradouro e endereço da ligação. Possibilitar classificação da lista de consulta por: código do consumidor, código, nome/razão social ou cpf/cnpj do contribuinte ou do inquilino, inscrição anterior, rota e sequência. Possibilitar a utilização de filtros acumulativos, ou seja, podendo utilizar mais de um campo para filtrar as informações ao mesmo tempo. Possibilidade de serem incluídos novos filtros e novas classificações. Possuir menu interativo na tela possibilitando as seguintes consultas do consumidor selecionado: valores/consumos/pagamentos/serviços, histórico de descontos, lançamentos de serviços mensais, parcelamentos, alterações de proprietário/inquilino e de endereços, débito bancário automático(inclusões, alterações e exclusões) e histórico de emissão de declarações de quitações anuais de débitos. Possuir menu interativo para atalho rápido de emissão de carne de segunda via do consumidor selecionado possibilitando selecionar as referências desejadas. Possuir menu interativo para lançamentos diversos do consumidor selecionado: novas inclusões e alterações de cadastros, manutenção de descontos, lançamentos de serviços mensais, novos parcelamentos de contas em débito ou cancelamentos de parcelamentos em atraso, alterações de proprietários/inquilinos e de endereços de entrega, lançamento de leituras e releituras da referência atual e da próxima referência, cálculo e recalculo individual e manutenção de ordens de corte;**
- **2.41. Possibilitar baixa manual de pagamentos;**
- **2.42. Possibilitar baixa automática via arquivo FEBRABAN 44 posições;**
- **2.43. Possibilitar baixa automática via arquivo de retorno de débito automático;**
- **2.44. Possibilitar controle e registro de baixas em duplicidade;**
- **2.45. Permitir o registro de cada baixa com suas respectivas informações como banco, agência, conta, módulo, origem da baixa, data de processamento, usuário, data de pagamento e de crédito, entre outros;**
- **2.46. Possibilitar cancelamento de baixas mantendo um histórico da operação;**

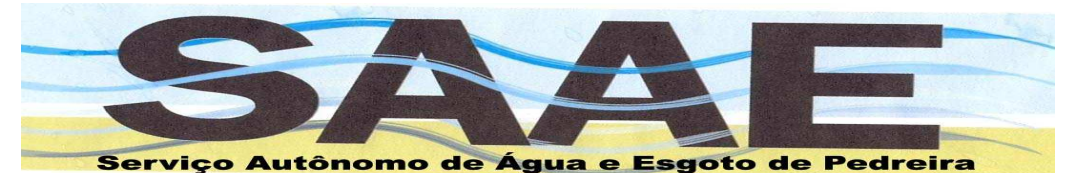

**2.47. Permitir o controle das taxas bancárias por convênio e arquivo de retorno de forma a disponibilizar uma relação das taxas recolhidas por órgão e faixa de data totalizando por valor de tarifa;** 

- **2.48. Permitir o controle de registro de retorno já processado no sistema para não permitir baixas em duplicidade de forma indevida;**
- **2.49. Permitir uma visualização prévia do arquivo de retorno para baixa de pagamento de forma detalhada antes da execução efetiva da mesma;**
- **2.50. Possibilitar geração de arquivo texto de débito automático por convênio;**
- **2.51. Possibilitar geração de arquivo texto de contas de água/esgoto para a secretaria estadual da educação;**
- **2.52. Permitir histórico das referências de água/esgoto contendo: dados do proprietário/inquilino, categoria, leituras, data da leitura, leiturista, consumo real e faturado, médias de consumo real e faturado, ocorrência, hidrômetro, situação (ativa, inativa, isenção total, parcelamento, cortada, Dívida Ativa), valores calculados, descontados e de isenção, datas de vencimentos e de pagamentos, valores pagos, serviços e tarifas cobradas com seus respectivos valores calculados, descontados e de isenção, tipo de cálculo da água e tipo de cálculo do esgoto;**
- **2.53. Possibilitar histórico de alterações de proprietários/inquilinos e endereços de entrega;**
- **2.54. Possibilitar histórico de cortes/ligações;**
- **2.55. Possibilitar histórico de serviços mensais;**
- **2.56. Possibilitar histórico de fechamentos mensais;**
- **2.57. Possibilitar histórico de recálculos das referências;**
- **2.58. Possibilitar logs de lançamentos das leituras e releituras;**
- **2.59. Possibilitar controle de leituras para a próxima referência sem a necessidade do fechamento mensal;**
- **2.60. Possibilitar digitação manual de leituras;**
- **2.61. Permitir controle de leituras por referência e por coletores sendo que na mesma referência seja possível a utilização de mais de um modelo de coletor;**
- **2.62. Permitir a classificação e reclassificação automática das rotas dos coletores pela inscrição imobiliária dividida em distrito, setor, quadra, lote e unidade;**
- **2.63. Disponibilizar módulo próprio de coletor na plataformaAndroid e/ou IOS para SmartDevice já integrado com o sistema e com diversas funcionalidades como: controle de mais de uma rota no mesmo coletor, buscas por códigos, nomes, endereços ou hidrômetros, possibilidade de alterar a classificação da ordem de leitura, leitura de números ímpares ou pares por logradouro, parametrização de visualização de leituras anteriores, médias de consumo, entre outras. Lançamento de leitura de confirmação**

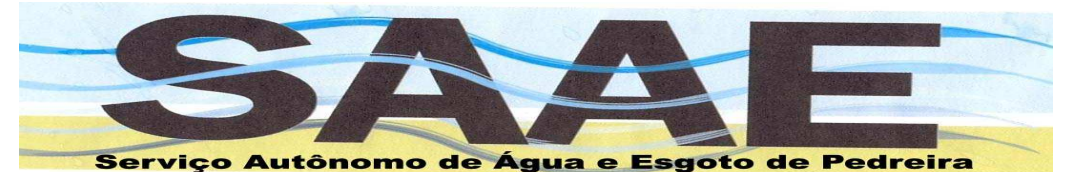

**para consumos fora da média para evitar erro de digitação, cadastro automático de novo hidrômetro, controle de ocorrências, entre outros. Esse aplicativo deverá funcionar de maneira off-line e possuir rotinas de sincronismo com servidor de internet para importação e exportação dos dados oriundos do Sistema Desktop;** 

- **2.64. Disponibilizar o cálculo automático e a emissão simultânea para App próprio na plataforma Android e/ou IOS de coletor para SmartDevice, permitindo a emissão da fatura em impressora térmica no momento da leitura do hidrômetro. A memória de cálculo deverá ser sincronizada com ambiente web via webservice. Deverá funcionar off-line, ou seja, sem conexão com a internet;**
- **2.65. Disponibilizar App próprio na plataforma Android e/ou IOS para SmartDevice já integrado com o sistema web para gerenciamento e lançamento de chamados de serviços, possibilitando sua distribuição para as respectivas equipes onde terão todo seu histórico do processo de execução registrados pelos agentes de campo. O App deverá registrar as posições geográficas de cada etapa do chamado, histórico de fotos, lançamento de ocorrências, visualização de débitos pendentes da ligação, histórico de chamados anteriores, controle de equipe e agentes responsáveis pelo chamado, gerenciamento das equipes em campo de forma online. Cadastro de relatórios de vistas em campo e seu gerenciamento. Os chamados poderão ser realizados e acompanhados pelos consumidores através de ambiente web;**
- **2.66. Possibilidade de integração com leitores externos disponibilizando arquivo texto das leituras e processando o arquivo texto de retorno;**
- **2.67. Possibilitar relatórios de crítica das leituras para identificar possíveis falhas;**
- **2.68. Possibilitar controle de processos de releituras para as leituras relacionadas pelo relatório de críticas possibilitando reprocessar apenas as leituras com problemas;**
- **2.69. Permitir a identificação de cada ligação com hidrômetro se o mesmo é de registro geral/coletivo ou de ligação exclusiva;**
- **2.70. Permitir o cadastro dos hidrômetros relacionados a um hidrômetro de registro geral/coletivo por referência de forma a permitir o abatimento dos consumos dos hidrômetros relacionados de forma automática;**
- **2.71. Permitir o histórico e manutenção de trocas e instalações de hidrômetros podendo optar por uma leitura inicial para os novos hidrômetros e por cobrança de leitura residual em caso de troca;**
- **2.72. Possibilitar fechamento mensal das referências com verificação de possíveis pendências como ausência de leitura ou consumidores sem referência gerada;**

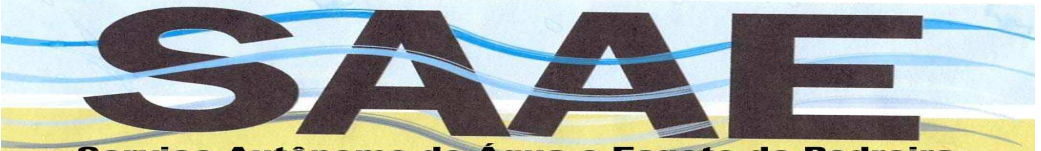

- **2.73. Possibilitar módulo de simulação de valores que possibilita realizar simulações com tabelas e faixas de consumos diferentes, teste de atualização de valores, entre outros, utilizando como base de cálculo as leituras da referência atual em operação;**
- **2.74. Possibilitar reajuste das tabelas de categorias e faixas de consumo de forma automática;**
- **2.75. Possibilitar emissão das guias de receitas diversas em padrão febraban;**
- **2.76. Possibilitar geração automática de Dívida Ativa de água/esgoto por proprietário ou por inquilino;**
- **2.77. Possibilitar geração automática de Dívida Ativa de guias de receitas diversas;**
- **2.78. Permitir o vínculo das guias de receitas diversas com o cadastro de ligações de água/esgoto;**
- **2.79. Disponibilizar relatórios de todas as tabelas e cadastros do sistema;**
- **2.80. Disponibilizar relatórios gerenciais como mapa de faturamento, valores lançados, descontados e isentos;**
- **2.81. Disponibilizar filtros diversos nos relatórios e tipo de classificação de emissão;**
- **2.82. Disponibilizar relatório de validação de hidrômetros por validade de vencimento e/ou metragem, possibilitando a classificação, simples ou combinada, de forma crescente ou decrescente, por vencimento e/ou metragem e listando o resultado por rota de leitura para execução das substituições dos hidrômetros das ligações;**
- **2.83. Permitir a importação de arquivos externos para lançamento de doações vinculadas a faturas mensais, possuindo o gerenciamento por referência e entidades beneficiadas;**
- **2.84. Possibilitar o gerenciamento e controle e distribuição dos valores arrecadados em faturas mensais das doações recebidas por entidade.**
- **3. Controle de Arrecadação.**

**Objetivo: Processar e controlar a arrecadação das receitas.** 

- **3.1. Possibilitar cadastro de receitas;**
- **3.2. Possibilitar cadastro de grupos de receitas contendo as receitas associadas e o padrão de lançamento;**
- **3.3. Possibilitar cadastro do código orçamentário/ficha e seu relacionamento com as receitas do sistema;**
- **3.4. Permitir baixa de pagamento através da captação e processamento de arquivos texto disponibilizada pelos agentes arrecadadores conveniados com a Administração;**

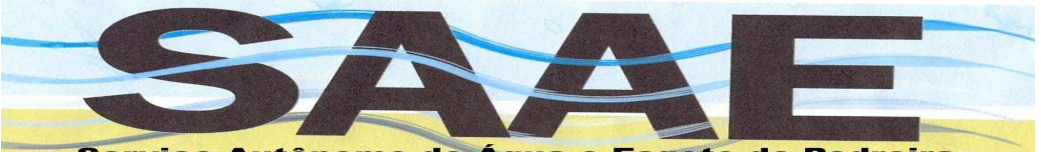

- **3.5. Permitir visualização prévia dos registros a serem baixados via arquivos texto disponibilizado pelos agentes arrecadadores conveniados com a Administração relacionando os registrosdesprezados, com baixa em conformidade e com baixa em duplicidade tendo opção de selecionar os registros a serem baixados;**
- **3.6. Permitir que a baixa de pagamento seja processada de forma manual quando não for possível o processamento automático;**
- **3.7. Permitir que seja impresso um relatório que auxilie na conciliação dos recebimentos, podendo ser emitido por data de crédito ou data de pagamento, permitindo filtrar por agente arrecadador específico;**
- **3.8. Permitir que seja impresso um relatório, por agente arrecadador, com toda a classificação dos pagamentos recebidos, para que sejam realizados os registros contábeis;**
- **3.9. Permitir que, durante o processamento, tanto automático quanto manual, dos pagamentos, seja identificado se o vencimento da guia de arrecadação coincidiu com um dia não útil, prorrogando automaticamente o vencimento da guia de arrecadação para o próximo dia útil;**
- **3.10. Permitir a geração de arquivo texto dos pagamentos para integração com SOFTWARE contábil de terceiros;**
- **3.11. Permitir o registro das tarifas bancárias cobradas por cada registro de retorno bancário seja no padrão FEBRABAN de 44 posições;**
- **3.12. Permitir o recebimento de débito automático do lançamento de Água e Esgoto.**
- **4. Receitas Diversas.**

**Objetivo: Calcular, lançar e cobrar os valores referentes às Receitas Diversas.** 

- **4.1. O módulo de receitas diversas deverá ser integrado ao Cadastro Técnico Municipal, para a manutenção da integridade das informações e confiabilidade dos dados;**
- **4.2. Possibilitar cadastro de guias de receitas diversas;**
- **4.3. Possibilitar cadastro de naturezas das guias de receitas diversas;**
- **4.4. Possibilitar cadastro de setores das guias de receitas diversas;**
- **4.5. Permitir o cadastro de grupos de receitas por natureza das guias de receitas diversas para relacionar com os códigos de receitas a serem lançados no momento do cadastro;**
- **4.6. Permitir o lançamento e emissão das guias das receitas diversas previstas na Legislação atual;**

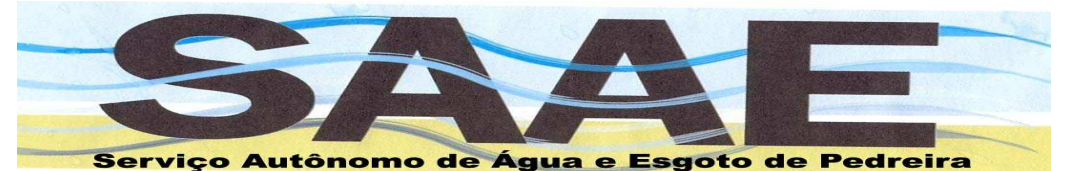

**4.7. Permitir emissão das guias de receitas diversas em padrão febraban;** 

- **4.8. Permitir histórico e manutenção de cancelamento das guias de receitas diversas;**
- **4.9. Permitir o lançamento de cancelamento de parcelas das guias de receitas diversas;**
- **4.10. Permitir o lançamento de descontos das parcelas das guias de receitas diversas;**
- **4.11. Permitir consulta das guias de receitas diversas contendo filtros por: código da guia, exercício, natureza, setor, situação do débito, quantidade de parcelas, opção de Dívida Ativa, tipo de lançamento, opção de isenção, por origem, por nome ou razão social, por valor lançado, pelo primeiro vencimento;**
- **4.12. Permitir identificação das guias por módulo de origem, por setor de natureza;**
- **4.13. Permitir o parcelamento das guias de receitas diversas;**
- **4.14. Disponibilizar relatórios de todas as tabelas e das guias de receitas diversas com várias opções de filtros e de classificação, de débitos, pagamentos e de gerenciamento.**
- **5. Dívida Ativa.**

**Objetivo: Inscrição, controle, cobranças fiscais de débitos inscritos em Dívida Ativa.** 

- **5.1. O módulo de Dívida Ativa deve ser integrado aos outros módulos do SOFTWARE de tributos, taxas e tarifas, a fim de promover a consistência e segurança das informações e possibilitar que as consultas de débitos dos contribuintes retratem a real situação do contribuinte;**
- **5.2. Possuir integração com o Sistema de Execução Fiscal de terceiros;**
- **5.3. Permitir geração automática de Dívida Ativa de água/esgoto por proprietário ou por inquilino, por referência ou por exercício;**
- **5.4. Permitir geração automática de Dívida Ativa de guias de receitas diversas por exercício de vencimento das parcelas;**
- **5.5. Efetuar a gravação e impressão do Termo de Inscrição em Dívida Ativa de acordo com a Lei 6.830/1980 – Lei de Execução Fiscal;**
- **5.6. Permitir a gravação e emissão da Certidão de Dívida Ativa e Petição Inicial de acordo com a Lei 6.830/1980 – Lei de Execução Fiscal;**
- **5.7. Permitir que a Certidão de Dívida Ativa possa ser preparada de forma a englobar os diversos débitos de um mesmo contribuinte;**
- **5.8. Permitir que seja informado no SOFTWARE o número do processo de execução fiscal, vinculando-o às devidas inscrições de Dívida Ativa;**
- **5.9. Possibilitar consulta geral da Dívida Ativa contendo filtros por: exercício, sequência de inscrição, código, nome/razão social ou CPF/CNPJ do contribuinte, exercício, inscrição**

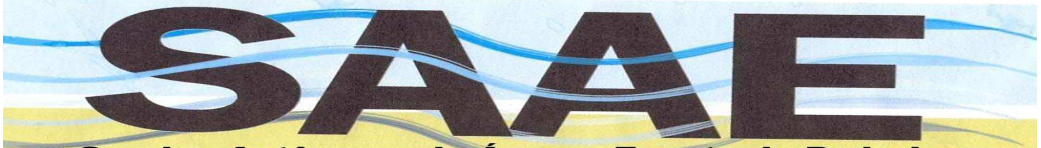

**e natureza de origem, situação (pendente, com débito e sem débito), livro/folha/sequência, opção de negociados com exercício e número de processo, opção de executados com exercício e número de processo, opção de remissão com exercício e número de processo e endereço de correspondência;** 

- **5.10. Permitir a emissão de correspondência aos contribuintes notificando-os dos valores inscritos em Dívida Ativa;**
- **5.11. Permitir o parcelamento dos débitos inscritos em Dívida Ativa de um contribuinte, bem como a impressão da guia de arrecadação das parcelas, de acordo com as regras estabelecidas na Legislação;**
- **5.12. Permitir que inscrições em Dívida Ativa sejam canceladas, exigindo que seja informada uma justificativa para tal ação;**
- **5.13. Permitir a impressão das inscrições em Dívida Ativa cancelada a fim de que seja realizado o lançamento contábil;**
- **5.14. Permitir a inclusão dos valores de custas judiciais, honorários no parcelamento de Dívida Ativa;**
- **5.15. Permitir que em um só parcelamento sejam reunidos todos os débitos de um mesmo contribuinte passíveis de cobrança;**
- **5.16. Permitir a renegociação dos parcelamentos, refazendo os cálculos de encargos moratórios, de acordo com a legislação, levando em consideração as parcelas já quitadas;**
- **5.17. Permitir no ato da negociação ou renegociação com o contribuinte, de débitos inscritos em Dívida Ativa, a emissão de relatório que conste a simulação da negociação ou renegociação, com os valores das parcelas já acrescidos dos encargos moratórios;**
- **5.18. Permitir que os dados das cobranças possam ser disponibilizados em arquivo texto para impressão em gráfica terceirizada;**
- **5.19. Permitir a impressão do livro de Dívida Ativa;**
- **5.20. Possibilitar simulação de negociação (parcelamento) de Dívida Ativa por contribuinte;**
- **5.21. Possibilitar controle de processos de negociação (parcelamento) de Dívida Ativa por contribuinte;**
- **5.22. Possibilitar controle de processos de remissão de Dívida Ativa por contribuinte;**
- **5.23. Possibilitar controle de processos de execução de Dívida Ativa por contribuinte;**
- **5.24. Possibilitar emissão de carnes no padrão febraban de Dívida Ativa por contribuinte de forma individual ou englobada;**
- **5.25. Possibilitar emissão de carnes no padrão febraban de Dívida Ativa por processo de negociação;**

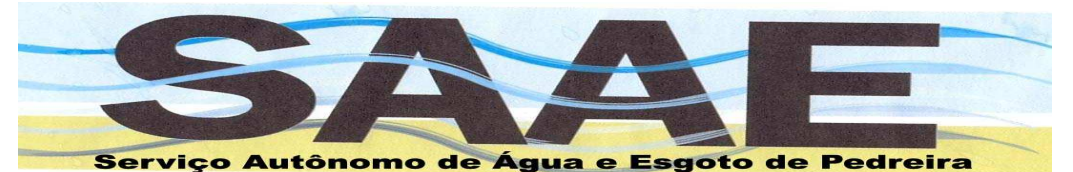

- **5.26. Possibilitar emissão de carnes no padrão febraban de Dívida Ativa por processo de execução;**
- **5.27. Possibilitar a atualização de livro, folha e sequência de forma automática;**
- **5.28. Possibilitar cadastro de advogados;**
- **5.29. Possibilitar cadastro de varas para execuções fiscais;**
- **5.30. Possibilitar cadastro de naturezas para Dívida Ativa;**
- **5.31. Possibilitar histórico de remissões;**
- **5.32. Possibilitar histórico de negociações;**
- **5.33. Possibilitar histórico de execuções;**
- **5.34. Possibilitar consultas por processos de remissão;**
- **5.35. Possibilitar consultas por processos de negociação;**
- **5.36. Possibilitar consultas por processos de execução;**
- **5.37. Permitir a baixa parcial ou total da Dívida Ativa por processo de contencioso;**
- **5.38. Permitir emissão de envelopes dos processos;**
- **5.39. Permitir emissão de capas dos processos;**
- **5.40. Permitir substituição de troca do executado;**
- **5.41. Possibilitar e disponibilizar qualquer tipo de integração com softwares de terceiros para lançamento e controle de todas as rotinas de execução fiscal;**
- **5.42. Possibilitar e disponibilizar qualquer tipo de integração com softwares de terceiros para lançamento e controle de protestos dos Débitos em Dívida Ativa;**
- **5.43. Permitir emissão em forma de relatórios de todas as tabelas e cadastros da Dívida Ativa, assim como das negociações, execuções, protestos, remissões, débitos pendentes, pagamentos e relatórios gerenciais diversos.**
- **6. Protocolo.**

**Objetivo: Controle de processos de protocolo.** 

- **6.1. Permitir o cadastro de departamentos;**
- **6.2. Permitir o cadastro de assuntos;**
- **6.3. Permitir o relacionamento de usuários com seu departamento;**
- **6.4. Permitir a opção de cobrança por assunto, podendo definir o valorpara cada assunto e um código de receita específica;**
- **6.5. Controlar a abertura de processos;**
- **6.6. Permitir o controle de transferência e recebimento de carga dos processos;**
- **6.7. Permitir geração de guia de recolhimento, quando definido no assunto, por processo;**

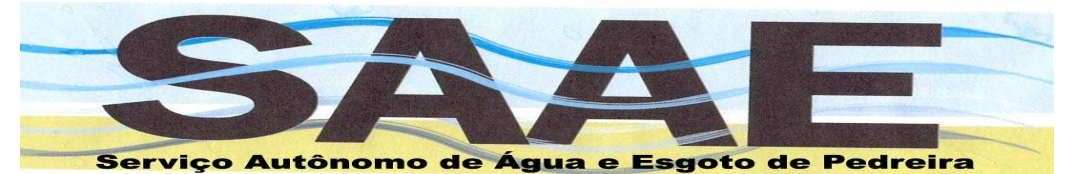

- **6.8. Permitir a centralização de cargas no departamento de protocolo;**
- **6.9. Consultas de processos pelo departamento de protocolo;**
- **6.10. Consulta de processos por usuário (abertura/carga pendente);**
- **6.11. Permitir o histórico de abertura, carga, transferência e finalização dos processos;**
- **6.12. Possuir log dos registros de todos os processos do módulo;**
- **6.13. Permitir a emissão de carnes de forma automática na abertura do processo com possibilidade de geração em padrão febraban e ficha de compensação;**
- **6.14. Permitir a emissão de relatórios sobre os valores arrecadados por receita ou ficha orçamentária;**
- **6.15. Emissão de relatórios gerenciais diversos;**
- **6.16. Possibilitar a numeração do protocolo por exercício ou sequencial;**
- **6.17. Possibilidade de cobrança de expediente atrelado à cobrança da taxa estipulado no assunto;**
- **6.18. Possibilidade de utilizar o mesmo cadastro de contribuintes para lançamento dos processos.**

### **8. REQUISITOS TÉCNICOS DO BANCO DE DADOS E DOS SISTEMAS.**

**O banco de dados e os sistemas deverão possuir os seguintes requisitos técnicos, devendo utilizar-se de: banco de dados relacional, que permita acesso nativo (não sendo permitido padrão ODBC) a partir de seus aplicativos, e que utilize linguagem para acesso aos dados no padrão utilizado pelo órgão, com backup pelo próprio servidor do banco. Possuir integridade transacional nas operações efetuadas sobre a base de dados. Oferecer ao usuário acesso de leitura às tabelas do banco de dados, permitindo que esse possa utilizá-las para geração de suas próprias consultas e relatórios através de outras ferramentas. Possuir integridade referencial implementada no próprio sistema e com log de auditoria das operações efetuadas pelos usuários. Os sistemas deverão ser em linguagem compilada. A segurança de acesso aos dados implementados deverá ser feita pelo sistema e não pelo banco de dados, dispensando o uso de ferramentas do banco para controle de acesso. Possuir ferramenta de alteração de senha pelo usuário sem interferência do CPD pelo usuário Administrador/Supervisor. Possuir arquitetura cliente /servidor em duas camadas (Two-tiers). Deve ser multiusuário para permitir que cada departamento/usuário atualize ou consulte os processos sob suaresponsabilidade, podendo mais de um usuário trabalhar, simultaneamente, assegurando total integridade dosdados. Não poderão apresentar limitação quanto ao número de usuários simultâneos. Os sistemas deverãoser multi-exercícios, ou seja, permitir que o usuário acesse as informações de exercícios diferentes sem sair do sistema. Deve possuir obrigatoriamente uma interface gráfica.** 

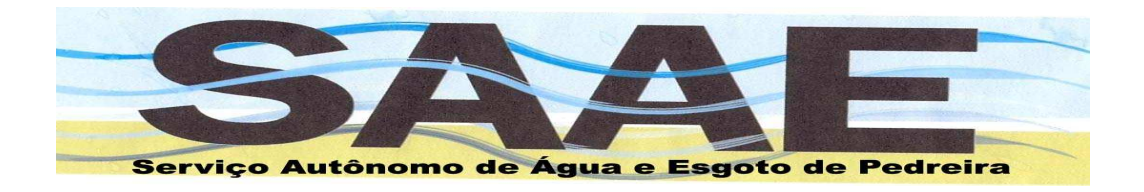

# **PORTAL DO CONSUMIDOR**

**Objetivo: Permitir a consulta e emissão de segunda via de faturas de Água e Esgoto. Solicitação e gerenciamento de serviços e chamados. Disponibilização de dados cadastrais, de contato e integração direta com qualquer mídia digital disponível, permitindo total integração com os consumidores. As bases de dados dos módulos Web deverão ser sincronizadas com o Sistema Desktop e com os Apps de Chamados e Coletores. Esse sincronismo deverá ser efetuado via webservice, possibilitando uma possível integração com as demais aplicações.** 

- 1. Permitir o cadastro do usuário via facebook;
- 2. Consulta de dados cadastrais;
- 3. Consulta de faturas e consumos;
- 4. Gráfico das últimas faturas;
- 5. Emissão de 2ª via da fatura;
- 6. Permitir a emissão de segunda via de faturas sem a necessidade de cadastro de usuário, utilizando apenas o código de consumidor e de débito automático;
- 7. Permitir a emissão de faturas quitadas;
- 8. Solicitação de alteração de vencimento da fatura;
- 9. Solicitação de recebimento da fatura digital por e-mail;

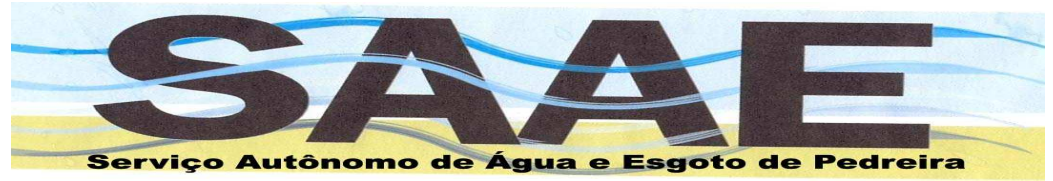

- 10. Solicitação de alteração de endereço para recebimento da fatura;
- 11. Solicitação de chamados e acompanhamento em tempo real;
- 12. Consulta do histórico de chamados;
- 13. Emissão de declaração de quitação de débitos;
- 14. Administração de várias ligações em um só cadastro;
- 15. Design Responsivo.

### **APP DO CONSUMIDOR**

**Objetivo: Permitir a consulta e emissão de segunda via de faturas de Água e Esgoto. Solicitação e gerenciamento de serviços e chamados. Disponibilização de dados cadastrais, de contato e integração direta com qualquer mídia digital disponível, permitindo total integração com os consumidores. As bases de dados dos módulos deverão ser sincronizadas com o Sistema Desktop e com os Apps de Chamados e Coletores. Esse sincronismo deverá ser efetuado via webservice, possibilitando uma possível integração com as demais aplicações.** 

- 1. Permitir o cadastro do usuário via facebook;
- 2. Consulta de dados cadastrais;
- 3. Consulta de faturas e consumos;
- 4. Gráfico das últimas faturas;
- 5. Emissão de 2ª via da fatura;
- 6. Solicitação de alteração de vencimento da fatura;
- 7. Solicitação de recebimento da fatura digital por e-mail;
- 8. Solicitação de alteração de endereço para recebimento da fatura;
- 9. Solicitação de chamados e acompanhamento em tempo real;
- 10. Consulta do histórico de chamados;
- 11. Emissão de declaração de quitação de débitos;

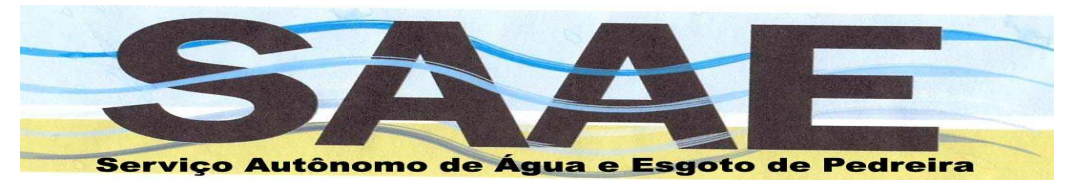

- 12. Permitir o recebimento de notificações diversas;
- 13. Disponibilizar acesso e links de todos os dados cadastrais, site e de redes sociais disponíveis do departamento de água e esgoto;
- 14. Consultar as notícias e avisos diversos do departamento de água e esgoto;
- 15. Administração de várias ligações em um só cadastro;
- 16. Disponibilizar aplicativos para as duas lojas principais,Android e IOS.

# **GERENCIAMENTO E CONTROLE DE SERVIÇOS WEB, LEITURAS E CHAMADOS**

**Objetivo: Permitir a consulta e gerenciamento das informações de chamados, serviços diversos e integração com leitura simultânea e Sistema Desktop. A base de dados desse software deve ser sincronizada com o Sistema Desktop e com os Apps de Chamados e Coletores. Esse sincronismo deverá ser efetuado via webservice, possibilitando uma possível integração com as demais aplicações.** 

- 1. Definição de equipes e responsáveis com opção de gerenciamento por período de utilização para cada "viatura";
- 2. Gerenciamento de chamados realizando a distribuição para as devidas equipes e definição de prioridade;
- 3. Gerenciamento de solicitações de alteração de vencimento da fatura;
- 4. Gerenciamento de solicitações de alteração de endereço para recebimento da fatura;
- 5. Gerenciamento de solicitações de recebimento de fatura por e-mail;
- 6. Gerenciamento do coletor de leituras de Água/Esgoto;
- 7. Envio de Notificações para os usuários cadastrados;
- 8. Gráficos demonstrativo de emissões de faturas por dia;
- 9. Gráficos demonstrativo de chamados por status;
- 10. Gráficos demonstrativo de produtividade do leiturista por hora.

# **APP DE LEITURA E EMISSÃO SIMULTÂNEA**

**Objetivo: Permitir a importação e exportação de dados de leitura, seu processamento e emissão simultânea de faturas de água e esgoto em impressoras portáteis. Gerenciar as rotas, leituristas, leituras e demais informações. A base de dados desse software deve ser sincronizada com o Sistema Desktop e/ou Web. Esse sincronismo deverá ser efetuado via webservice, possibilitando uma possível integração com as demais aplicações.** 

- 1. Importação de dados dos coletores disponibilizados no servidor com pré-cálculo das faturas;
- 2. Geração de rotas de leitura por sequência, endereço e hidrômetros;

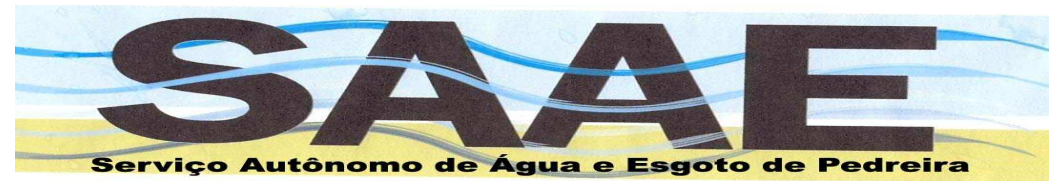

- 3. Backup na nuvem (exportação de dados);
- 4. Emissão simultânea de faturas com código de barras em impressoras bluetooth;
- 5. Controle de geolocalização de leituristas e leituras;
- 6. Confirmação de leituras para consumos fora da média;
- 7. Lançamento automático de troca de hidrômetros;
- 8. Lançamento automático de ocorrências;
- 9. Parametrização para realização da emissão simultânea;
- 10. O App deve funcionar off-line, ou seja, sem a necessidade de dados móveis para realização dos trabalhos de coleta de leituras e emissão de faturas;
- 11. Deverá ser disponibilizado o App em plataforma Android e/ou IOS, sem a necessidade de inclusão nas respectivas lojas.

### **APP DE CONTROLE E EXECUÇÃO DE CHAMADOS**

**Objetivo: Permitir o controle e execução dos chamados e serviços via SmartDevice. Esse aplicativo deverá usar a base de dados alimentada peloApp de Consumidores, Portal de Consumidores, Sistema Desktop e diretamente pela equipe de execução.** 

- 1. Permite ou não lançamentos de novos chamados;
- 2. Login por equipe;
- 3. Chamados separados por equipes;
- 4. Permitir vários funcionários por equipe;
- 5. Finalização dos serviços definido por funcionário;
- 6. Chamados ordenados por prioridade;
- 7. Permitir a consulta de débitos e históricos do consumidor;
- 8. Geração de rota no mapa a partir da localização atual para o endereço do chamado;
- 9. Permite anexar fotos ao chamado em tempo real;
- 10. Assinatura digital para finalização dos chamados;
- 11. Recebimento de novos chamados sem necessidade de importação;
- 12. Consulta de chamados finalizados pela equipe;
- 13. Lançamento de ocorrência com informações adicionais e foto do local.

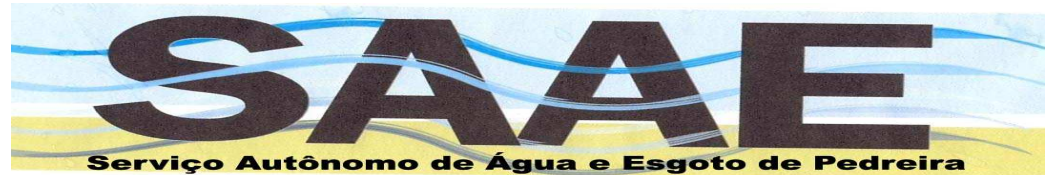

**REQUISITOS MÍNIMOS DO SISTEMA / ORIENTAÇÕES AOS INTERESSADOS Os itens a seguir são de suma importância para garantir a qualidade do software incluir antes da descrição dos softwares.** 

As empresas participantes deverão ser portadoras dos códigos fontes dos sistemas de informação em questão, não sendo permitida a terceirização de suporte, treinamento e manutenção dos mesmos.

Os programas que compõe o sistema deverão trabalhar de forma integrada evitando redigitação de dados e também possuírem as seguintes condições mínimas:

- 1. Serem executados em ambiente multiusuário, em arquitetura cliente-servidor ou web;
- 2. Para os sistemas em arquitetura cliente-servidor, deverão possuir interface gráfica e permitir ser executado em ambiente Microsoft Windows 32 e 64 bit, no caso de sistemas "web", os mesmos deverão permitir a execução em mais de um navegador;
- 3. O sistema deverá armazenar seus dados em banco de dados relacional, podendo ser utilizados SGBD gratuitos e pagos;
- 4. Possuir integridade referencial implementada no próprio sistema e com log de auditoria das operações efetuadas pelos usuários. Os sistemas deverão ser em linguagem compilada;
- 5. A segurança de acesso aos dados implementados deverá ser feita pelo sistema e não pelo banco de dados, dispensando o uso de ferramentas do banco para controle de acesso;
- 6. Possuir ferramenta de alteração de senha pelo usuário sem interferência do CPD pelo usuário Administrador/Supervisor;
- 7. Os módulos "web" deverão ser hospedados em DATACENTER de responsabilidade da contratada, sem ônus para contratante e com limite adequado de acesso simultâneo;
- 8. Possuir políticas que permitam a atualização e melhorias dos programas e tabelas legais;
- 9. Para sistemas que necessitem de bibliotecas privadas, as mesmas deverão ser disponibilizadas pela contratante sem ônus;
- 10. Permitir acesso simultâneo dos usuários do sistema com total integridade dos dados.
- 11. Deve ser multiusuário para permitir que cada departamento/usuário atualize ou consulte os processos sob sua responsabilidade, podendo mais de um usuário trabalhar, simultaneamente, assegurando total integridade dos dados;
- 12. Não poderão apresentar limitação quanto ao número de usuários simultâneos;
- 13. Os sistemas deverão ser multi-exercícios, ou seja, permitir que o usuário acesse as informações de exercícios diferentes sem sair do sistema;
- 14. O sistema deve atender toda legislação vigente, e quando necessário haver customizações (adequações das leis aprovadas, ou alterações nas leis vigentes

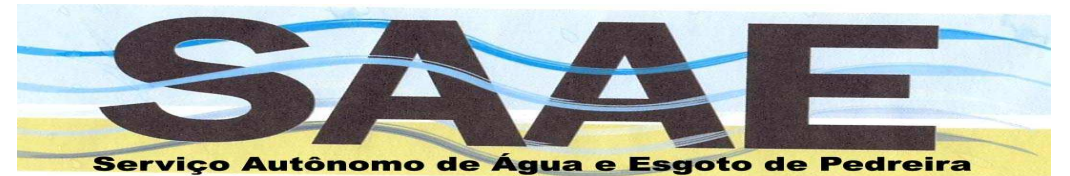

aprovadas durante o decorrer do contrato) solicitadas pela contratante deverão ser realizadas sem ônus;

- 15. A contratada fica responsável em fazer a integração com o sistema contábil utilizado pela contratante sem ônus;
- 16. A contratada fica responsável em fazer a integração com o sistema de execução fiscal utilizado pela contratante sem ônus;
- 17. O sistema da contratante deve rodar no parque de computadores existentes na contratante, bem como ser compatível com o parque de impressoras existente;
- 18. O vencedor deverá efetuar a demonstração de todos os itens dispostos no edital mediante a comissão de licitação e os convidados que essa comissão achar de presença relevante para avaliação e certificação de todas as funcionalidades solicitadas e enquadradas nesse certame e seus anexos;
- 19. Sobre o suporte técnico, a contratada deverá disponibilizar suporte por meio das seguintes opções: atendimento por telefone, atendimento remoto por meio de ferramenta disponibilizada para cadastro e controle das solicitações de manutenção e melhorias do sistema, disponibilidade de suporte in loco. Para os atendimentos por telefone ou remoto, a contratada deverá disponibilizar chamados e/ou solicitações ilimitadas no horário das 09:00 até 12:00 e 14:00 até 17:00, devendo estes possuir um prazo para atendimento destas de até 24 horas, e para o atendimento in loco, a contratada deverá disponibilizar horas ilimitadas por mês utilizado quando da solicitação pelo setor de tributação para o deslocamento um técnico ou um grupo de técnicos in loco para sanar problemas que por meio do atendimento por telefone, ou on-line, ou qualquer meio remoto que a contratada disponibilizou não foi o suficiente, os custos serão de responsabilidade da contratada, não podendo onerar o contrato;
- 20. Disponibilizar aplicação web no padrão "responsivo", ou seja, a aplicação deverá se adaptar ao dispositivo utilizado para acesso;
- 21. Permitir o login de usuário por pelo menos uma das redes sociais mais utilizadas (Facebook / Google+) para aplicações que rodam na web e smartdevices, disponibilizando mecanismos que possam associar suas inscrições dos diversos módulos do Sistema;
- 22. Os Apps que serão utilizados em smartdevices deverão rodar em ambiente e linguagem nativa em ambas as plataformas mais utilizadas no mercado (Android e/ou IOS);
- 23. Os apps devem permitir o envio de notificações diversas aos contribuintes sem ônus para a contratante, rotinas de notícias e links para acesso direto a páginas do site do contratante, possuir acesso direto às mídias e rederes sociais, contatos diversos, e-mail e localização (mapa) da contratante.